## Helpful Resources

## **Copyright-Friendly Image Sources**

**Creative Commons.** *http://search.creativecommons.org*. This site allows you to search many different sources for images that the creators have granted permission to use. Be sure to note the different terms listed. I usually use the Flickr sets. Be aware: These might not be filtered, so you might see an inappropriate image.

**Pics4Learning.** *www.pics4learning.com*. This site grants use of all its images for educational use with a citation.

## **Free, Easy-to-Use Online Resources**

**Big Huge Labs.** *http://bighugelabs.com*. This site allows you to create many different projects, such as trading cards, magazine covers, and ID badges. Because you can't save your work to finish later, I suggest having students type their text into a word-processing document first, then copy and paste it into their creation.

**Blabberize.** *http://blabberize.com*. On this site, you can upload an image, draw in a mouth, record students talking through any type of simple microphone, and then set the "mouth" in sync with the narration. Kids love it! You can use your own images from a camera or copyright-friendly images from a site such as Creative Commons or Pics4Learning.

**Library of Congress.** *www.loc.gov/teachers*. The teacher section of the Library of Congress's website has amazing resources that can deepen learning experiences by using primary resources, such as photos, artifacts, sound recordings, or images of letters written by historical figures. In Classroom Materials, primary source sets on various topics are already put together for you, along with lesson plans, themed resources, and more.

**ReadWriteThink.** *www.readwritethink.org* (click on Student Interactives under Classroom Resources in the left column). Many different simple student interactives are available on this site, including comics, bio cubes, and book covers. Students can type their information or ideas into them.

**Newspaper Generator.** *www.fodey.com/generators/newspaper/snippet.asp*. This site allows you to import your own text to create an image that looks like a newspaper article. It, however, will only show a limited amount of text. I suggest having students type their article into a word-processing document, then copy and paste it into the generator.

Web Resource · No More "If Only" · Aug/Sept 2015 · LIBRARYSPARKS

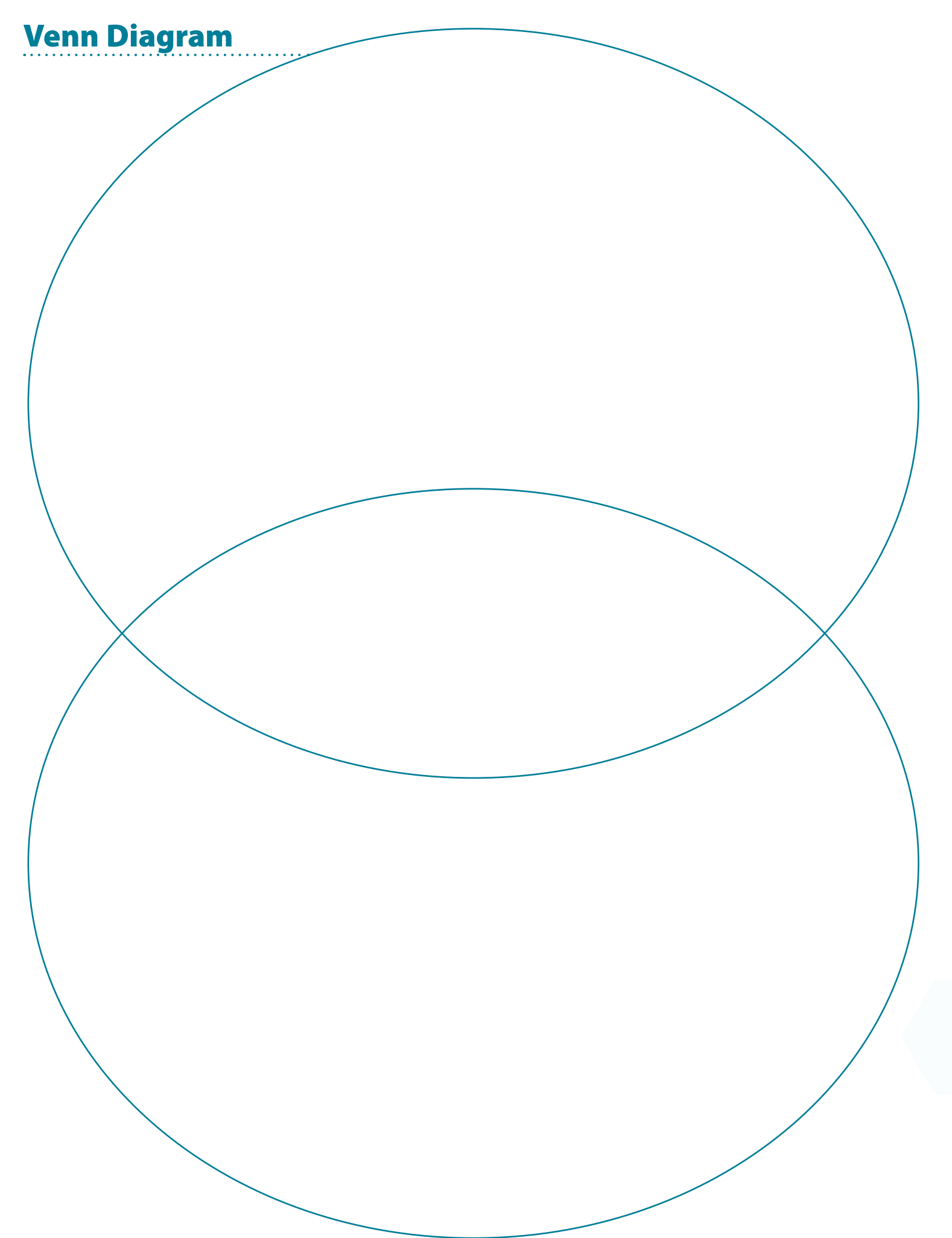